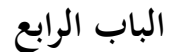

**نتائج البحث وادلناقشة**

**أ. وصف البياانت** 

**.1 ملف ادلدرسة** 

استناداً على الملاحظات، البيانات التي تم الحصو<mark>ل علي</mark>ها من مدير المدرسة مثل ملف المدرسة،

والأهداف، والرؤية، والرسالة، وبيانات المعلمين والطلاب، والمرافق والبنية التحتية في مدرسة العالية البوراتوريوم اإلسالمية يف جامعة اإلسالمية احلكومية سومطرة مشالة ميدان, 9 متوز/يوليو 0202 على النحو التايل:

أ. ملف ادلدرسة يف مدرسة العالية البوراتوريوم اإلسالمية يف جامعة اإلسالمية احلكومية سومطرة مشالة ميدان.

اسم ادلدرسة: مدرسة العالية البوراتوريوم اإلسالمية يف جامعة اإلسالمية احلكومية سومطرة SUMATERA UTARA MEDANG

العنوان الكامل : الطريق. ويليم اسكندر باسار ضد ميدان العقارية (٢٠٣٧١)

النواحي : فيرجوت سي توان

منطقه : ديلي سيردانغ

اسم الرئيس المدرس : زونيدار, البكالوريوس., الما جستير

**ب. رؤية ادلهمة**

 رؤية : تحقيق مدرسة مؤهلة في بناء الإسلام، العلمية، وإ<mark>ندونيسيا.</mark>

 مهمة : ٠١ إجراء تعليم المدرسة التي من شأها أن تلد خريجي الإيمان والإيمان ولها القدرة التنافسية . .0 حتسُت الطبيعة النشطة واإلبداعية وادلنضبطة وادلسؤولة والتعاونية. .3 تعزيز التعليم والتعليم كمحًتف يتقن اجلوانب العلمية وادلهارات التعليمي والشخصية الًتبوية والتواصل العادلي الذي بدأ أبخالق نبيلة.

.4 تعزيز االستقالل وفريق العمل من خالل تختلف األنشطة التعليمية داخل وخارج كوليكولر. .5 خلق بيئة نظيفة ومجيلة، ومرتكزة وآمنة ومرحية يف جو عائلي

**ج. األهداف:**

دعم جهود الحكومة في تنفيذ التعليم الوطني لتثقيف أبناء الوطن بأساس الإيمان والإيمان والعلم والتكنولوجيا لتحقيق االستفادة القصوى منو.

- **د. موظفو التعليم والطالب**
- أ) موظفي الخدمة المدنية: الناس ب( عقد ادلعلم : -- ج) المعلم الدائم : ٢٢ شخصا د) المعلم غير ثابت : --ه( ادلوظف : 8 أشخاص مجموع المستخصا **هـ. عدد الطالب يف /0202 0201 UNIVERSITAS ISLAM NEGERI اجلدول 1-4 عدد الطالب**

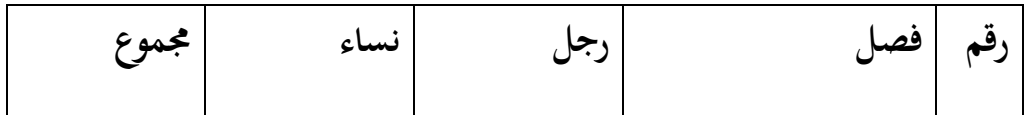

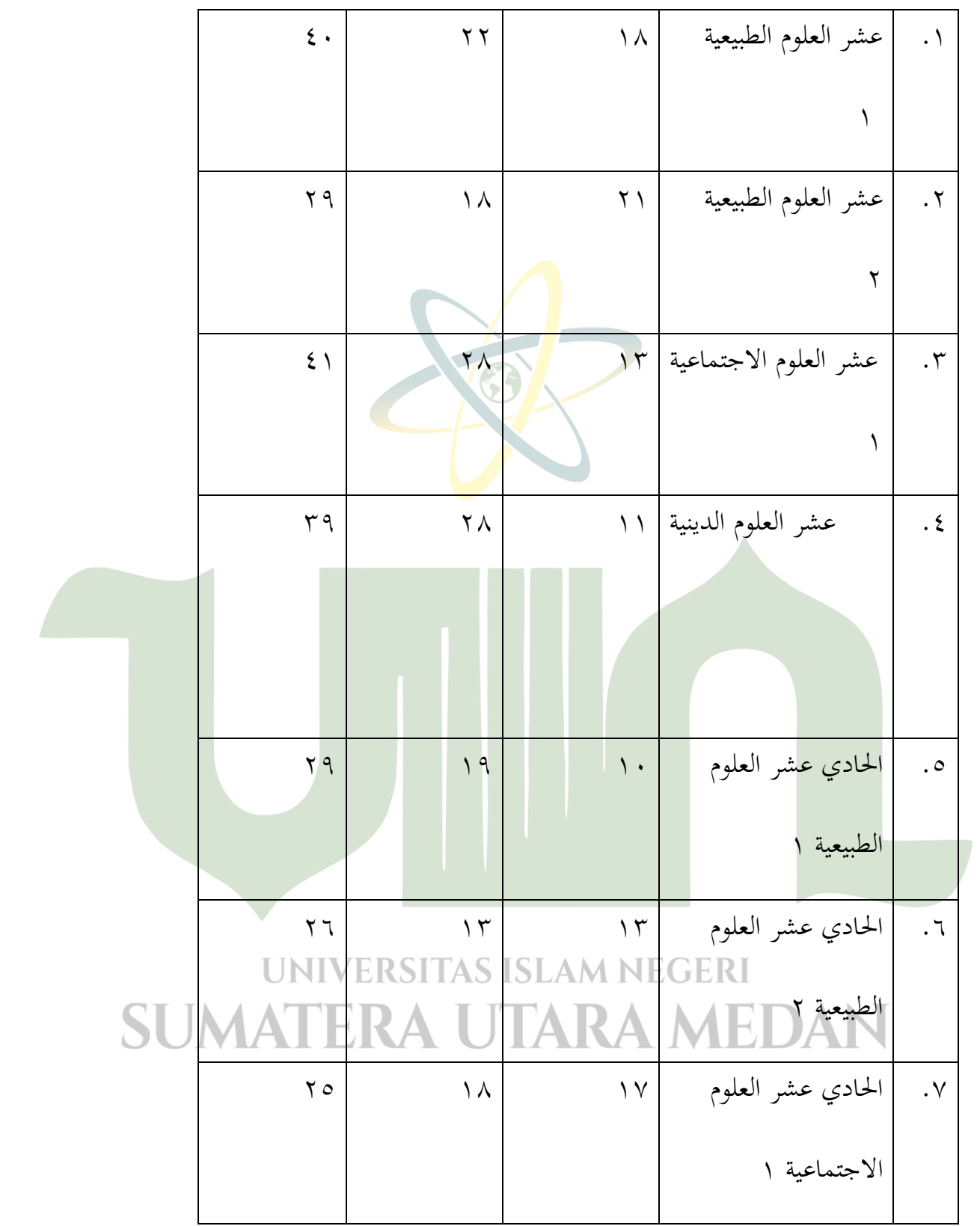

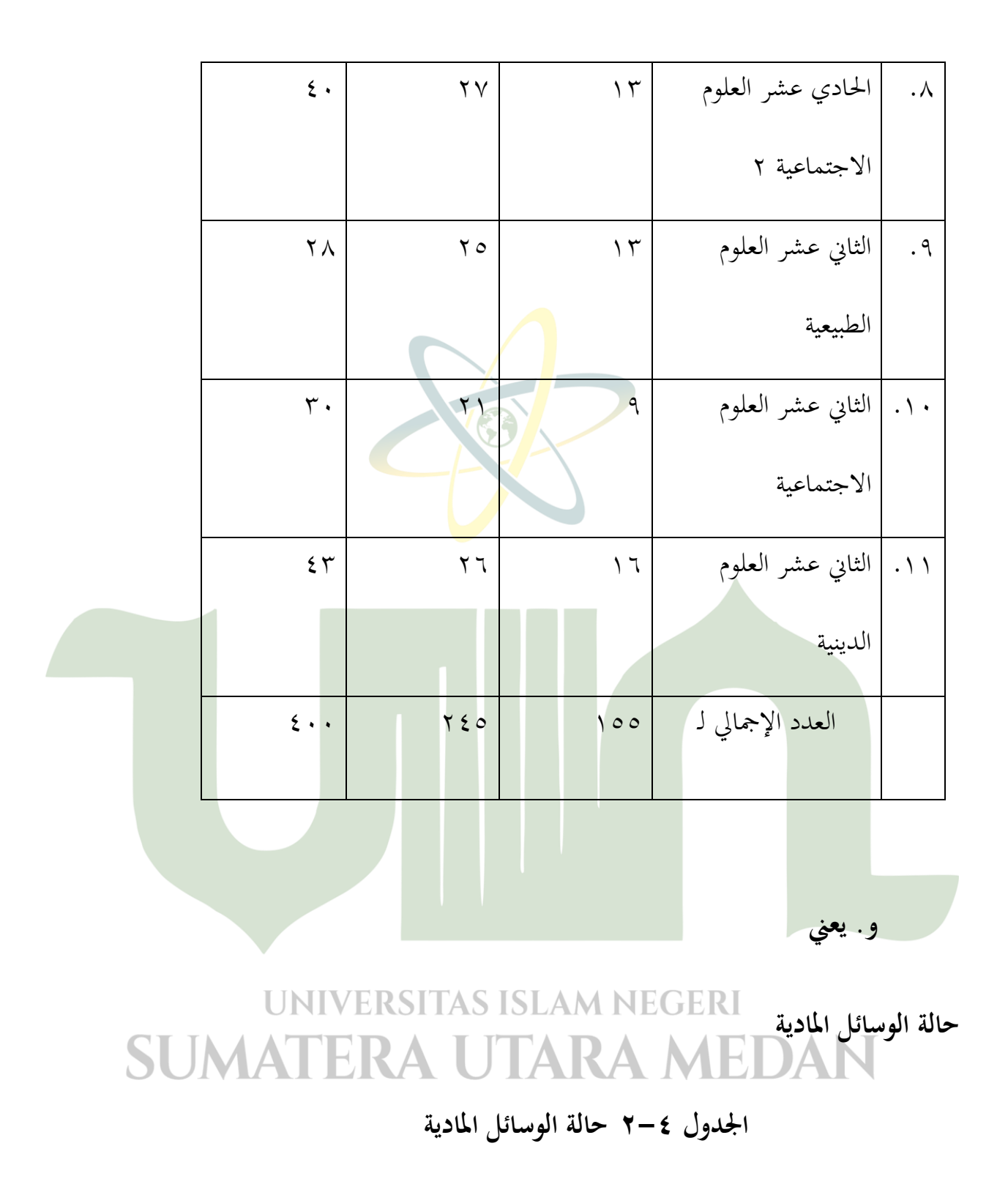

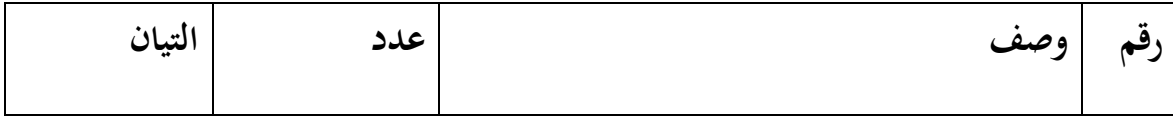

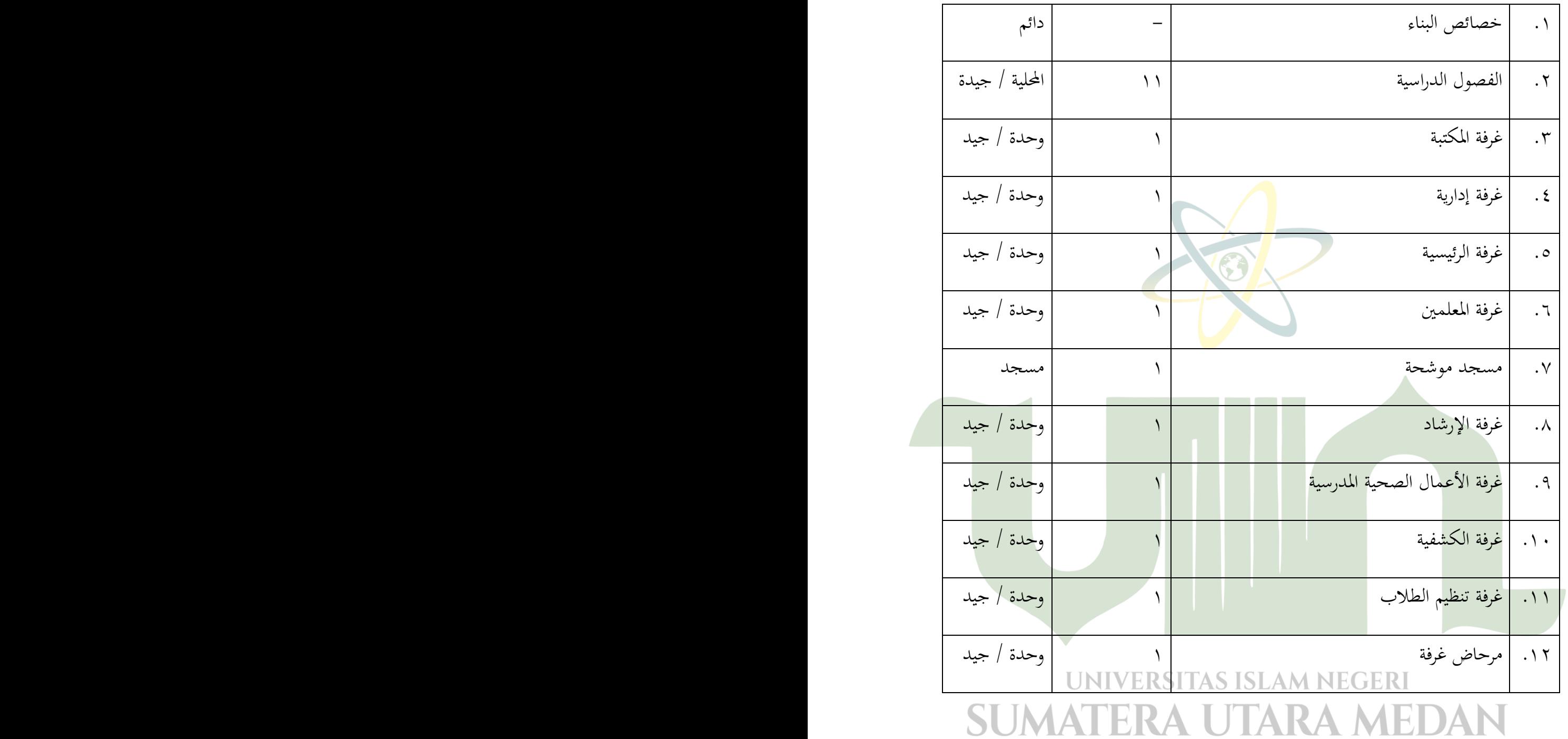

**دولة األاثث**

**اجلدول 3-4 دولة األاثث**

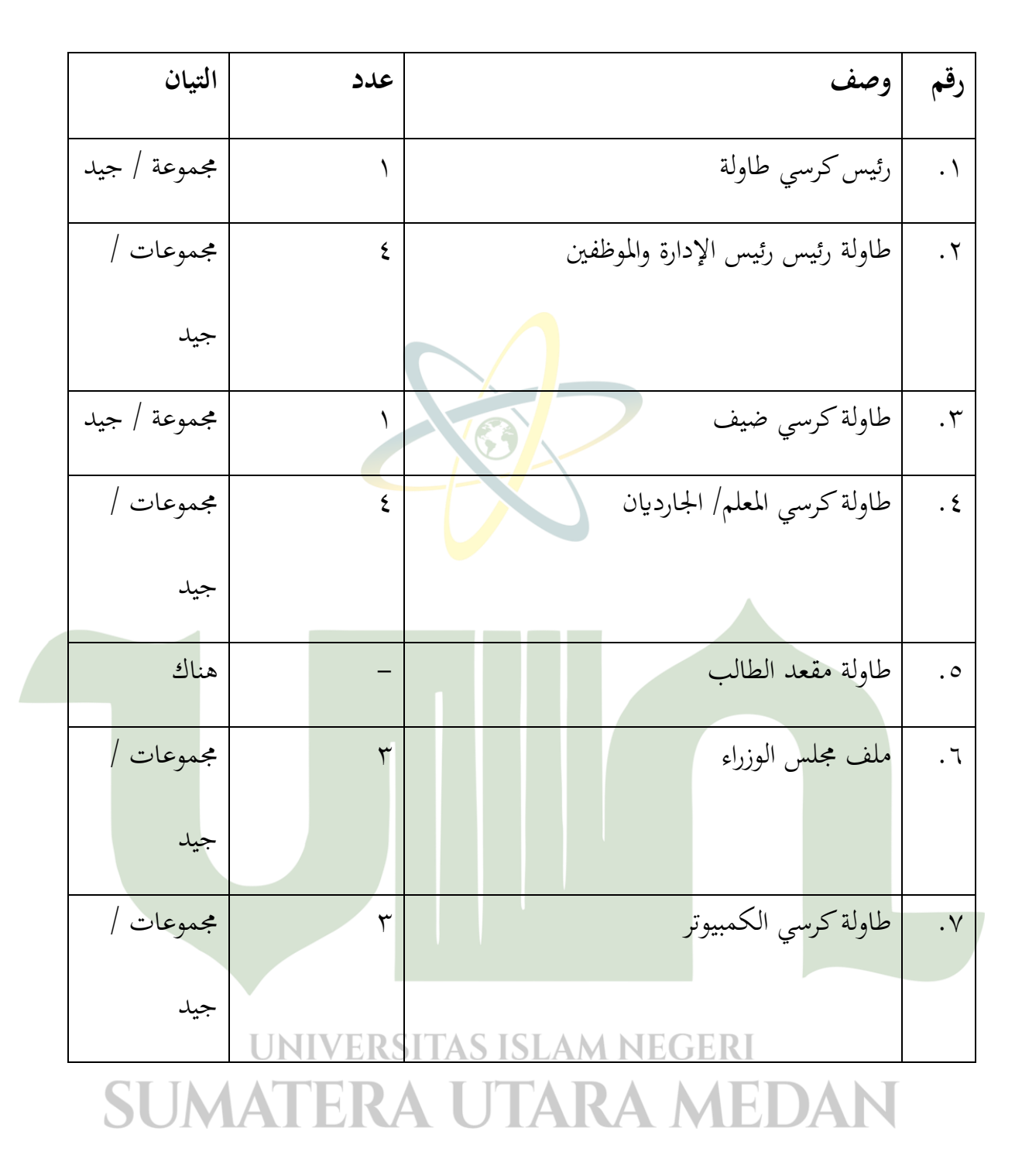

**حالة ادلرافق اإلدارية**

 **اجلدول 4-4 حالة ادلرافق اإلدارية**

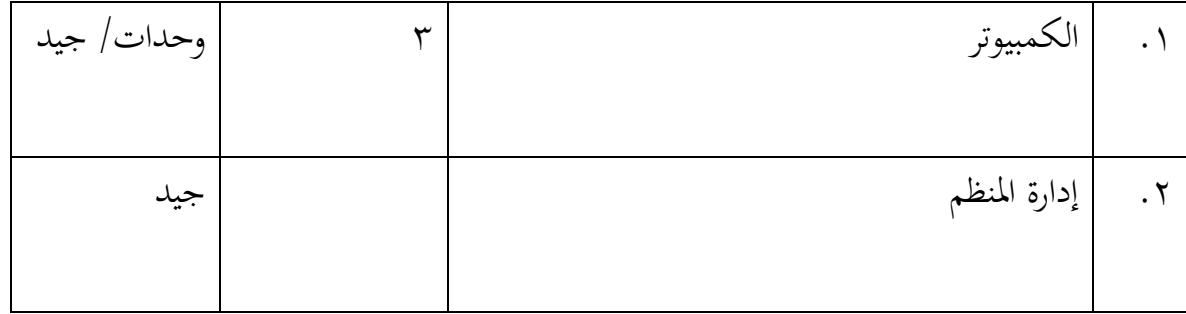

تتكون بيانات البحث الموضحة في <mark>هذا ا</mark>لقسم من متغيرين. البيانات الأولى هي من التأثير لاستخدام طريقة السمعية الشفوية (x)، المتغير <mark>الثاني ذو الصلة وهو لسيطرة على المهارات الكتابة باللغة</mark> العربية من طلاب الصف الحادي عشر في مدرس<mark>ة العلي</mark>ا لابوراتوريوم الإسلامية في جامعة الإسلامية الحكومية سومطرة شمالة (Y)، وصف نتائج هذه الدراسة بناء على البيانات التي يحتاجها البحث لإيجاد علاقة كبيرة بين تأثير استخدام طريقة السمعية الشفوية (x) لسيطرة على المهارات الكتابة باللغة العربية من طلاب الصف الحادي عشر في مدرسة العالية لابوراتوريوم الإسلامية في جامعة الإسلامية الحكومية سومطرة مشالة ميدان )Y). يف ىذا الفصل، سيقوم الباحثون بوصف نتائج البياانت اليت مت احلصول عليها في مجملها لتأثير استخدام طريقة السمعية الشفوية (x) من خلال تقنية تقييم صديق لصديق تعطى للطالب الذين أخذوا عينات من الدراسة. أثرت نتائج قياس تقنيات التقييم بُت األصدقاء على استخدام طريقة السمعية الشفوية (x) لسيطرة على المهارات الكتابة باللغة العربية من طلاب الصف الحادي عشر في مدرسة العالية لابوراتوريوم الإسلامية في جامعة الإسلامية الحكومية سومطرة شمالة (y) باستخدام مقياس مثل الارت مع عدد العناصر من تقنية التقييم المتغيرة بين الأصدقاء هي ١٥ عنصرًا. ر<br>.

أعلى وزن هو ٤ وأدىن هو ١، وبالتالي فإن أعلى درجة هي١٥ × ٤ = ٦٠ وأدىن هو١٥ ×١ = . $\circ$ 

### **ب. وصف أتثري البياانت الستخدام طريقة السمعية الشفوية )ادلتغري X)**

تؤثر البيانات المتغيرة على استخدام <mark>طريقة ال</mark>سمعية الشفوية التي تم الحصول عليها باستخدام الاستبيانات المقدمة لطلاب الصف الحادي ع<mark>شر للعلوم الطبيع</mark>ية ٢ في مدرسة العالية لابوراتوريوم الإسلامية في جامعة الإسلامية الحكومية سومطرة شما<mark>لة. ي</mark>تم توفير استطلاعات الرأي بمدف معرفة تأثير استخدامطريقة السمعية الشفوية. وستعرض النتائج التي يتم الحصول عليها من البيانات التالية في شكل جدول. وعلاوة على ذلك، تتم معالجة البيانات التي تم جمعها وتقديمها لإعلام متوسط، الفرق، والانحراف من تقنية التقييم القياسية بين الأصدقاء الذين أعطوا ل ٢٦ طالبا من الصف الحادي عشر العلوم الطبيعية ٢ الذي هو عينة من هذا البحث. بناء على البحث الذي تم مع الاستبيان لمعرفة القدرة على كتابة طلاب اللغة العربية ثم يمكن الاطلاع على الجدول التالي:

# **اجلدول 5-4 وصف أتثري البياانت من استخدام طريقة السمعية الشفوية)متغري X)**

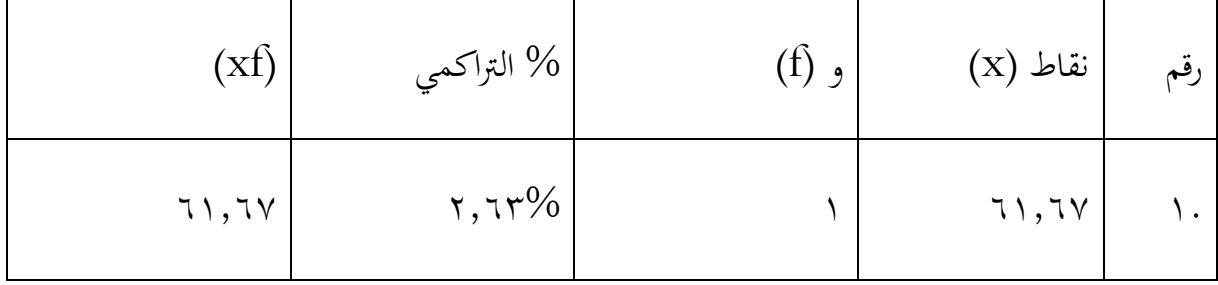

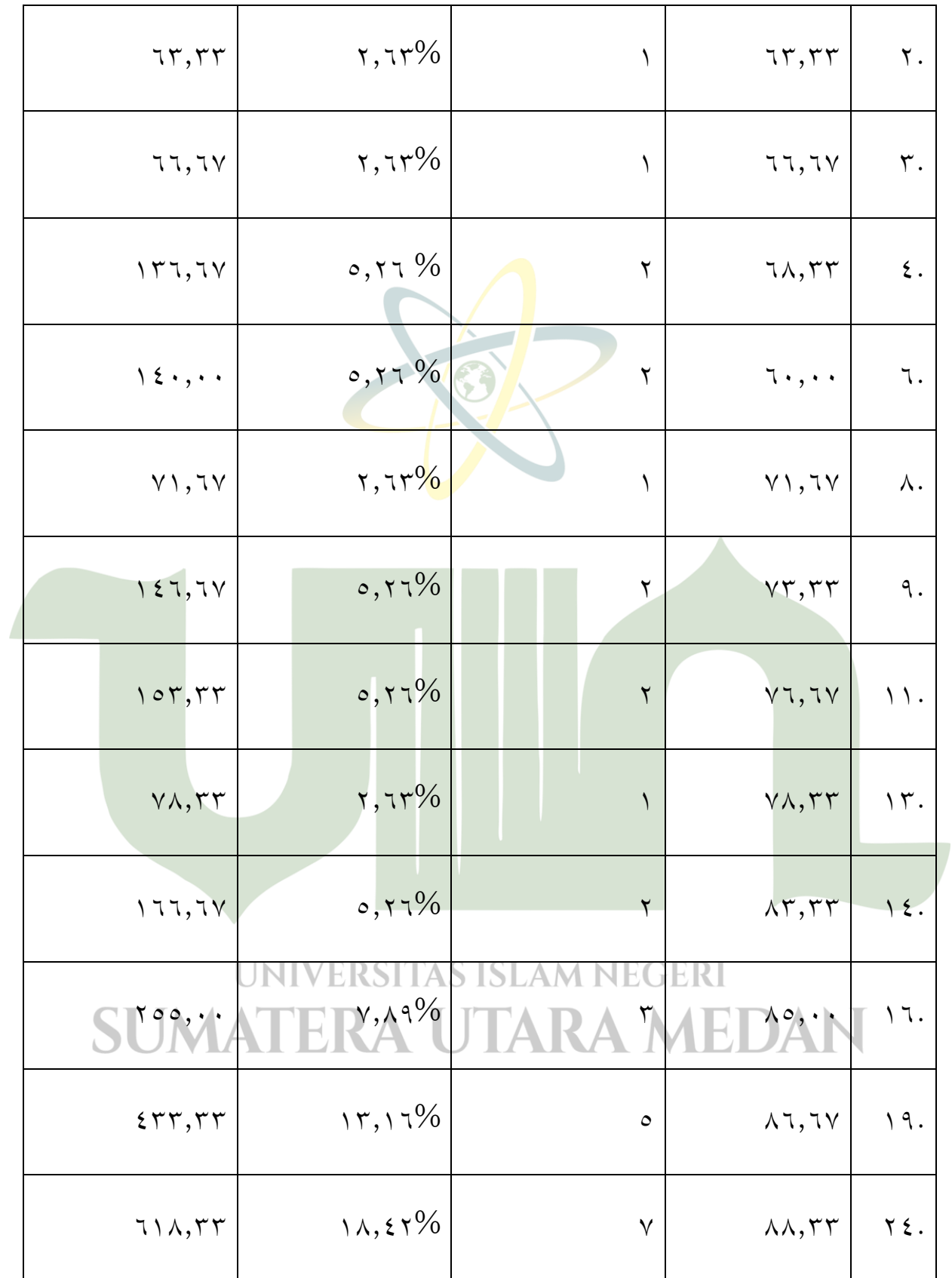

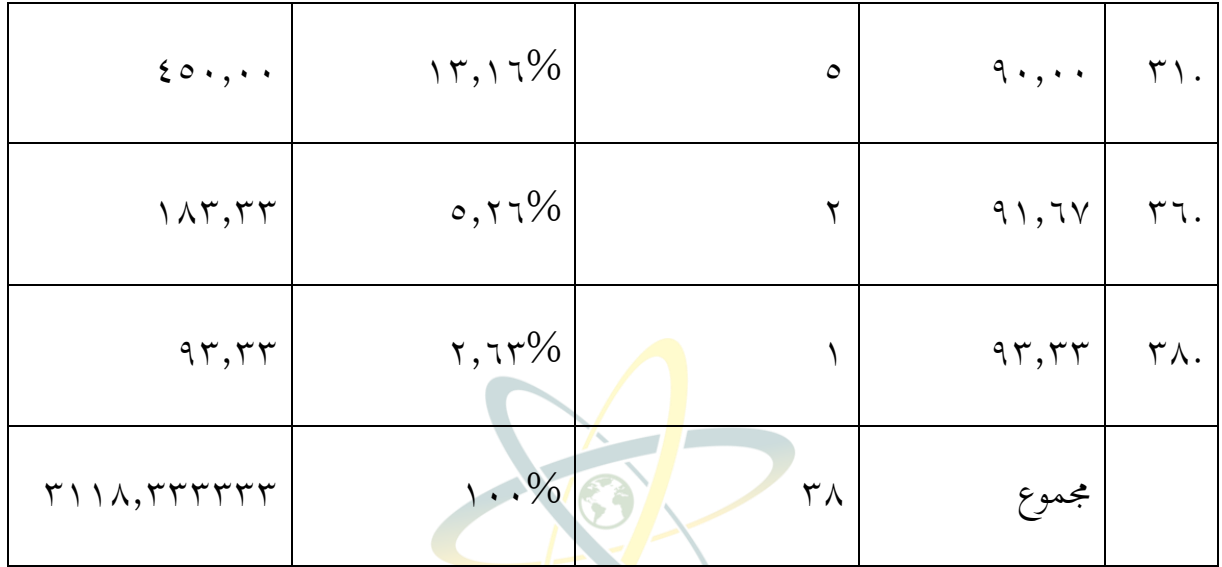

واستنادا إلى تلخيص تأثير استخدامطريقة السمعية اللشفوية التي تم الحصول عليها، يمكن ملاحظة أن أقل قيمة للبنود من ملء الاستطلاع هي ٦١.٦٧ وأعلى ٩٣.٣٣ مع إجمالي إجمالي .٣١١٨ ٣٣. وفي حين أن البيانات التي تم الحصول عليها من الاستبيان تؤثر على استخدام الطريقة السمعية اللشفوية: متوسط القيمة احملسوبة من x 49,04: والتباين: 592 .09

**ج. بياانت مكتبية حول لسيطرة على ادلهارات الكتابة ابللغة العربية من طالب )متغري Y )**

يتم الحصول على بيانات لسيطرة عن مهارات الكتابة العربية من خلال استبيان يعطى لطلاب<br>UNIVERSITAS ISLAM NEGERI الصف احلادي عشر العلوم الطبيعية 0 يف مدرسة العالية البوراتوريوم اإلسالمية يف جامعة اإلسالمية الحكومية سومطرة شمالة. تُعطى استطلاعات الرأي هدف معرفة مهارات الكتابة العربية لدى الطلاب. ثم تقدم النتائج التي تم الحصول عليها من البيانات في شكل جدول. وتُعالج البيانات المجمعة وتقدم في شكل اجلدول التايل:

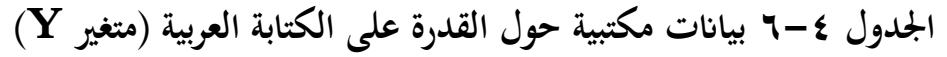

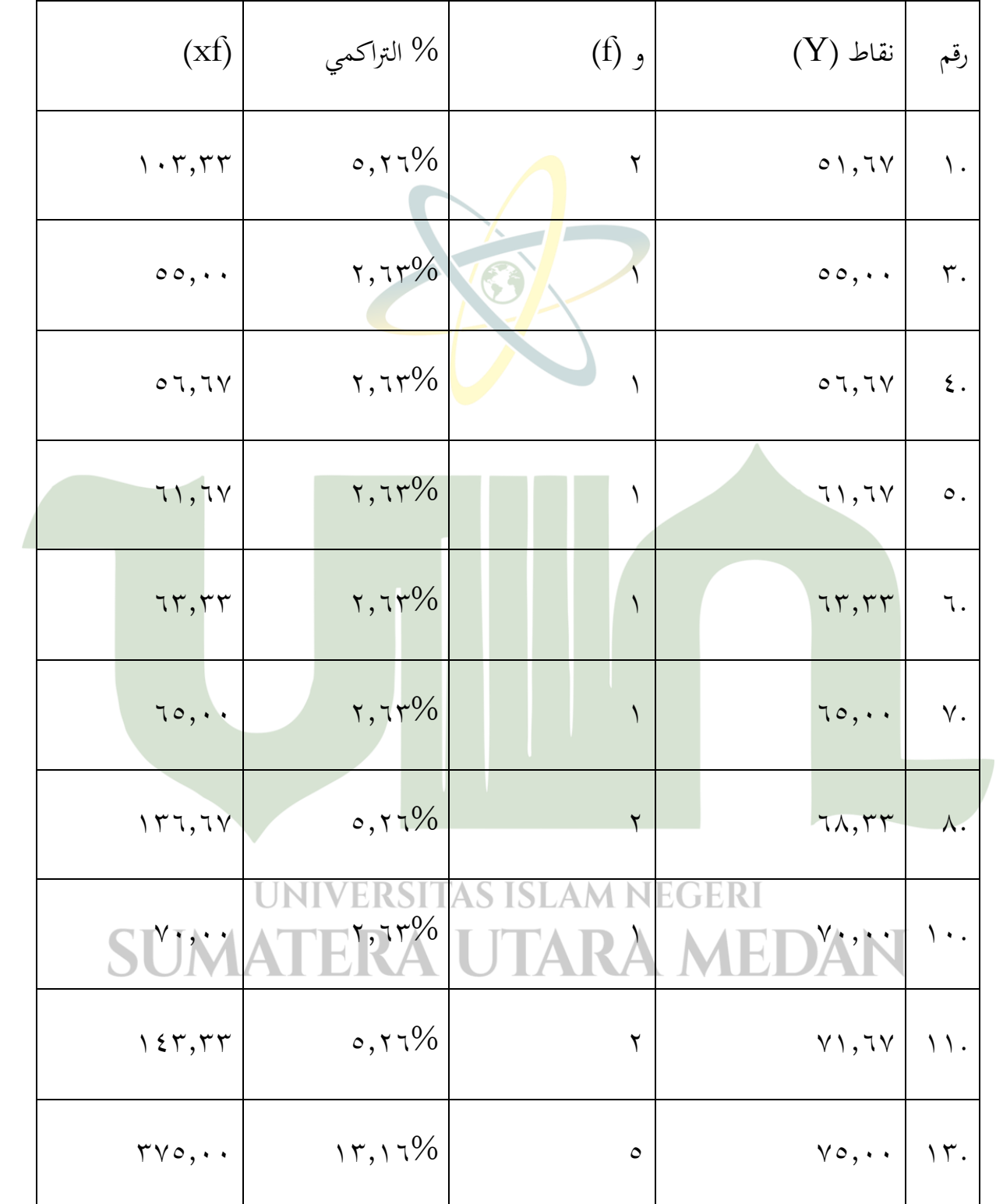

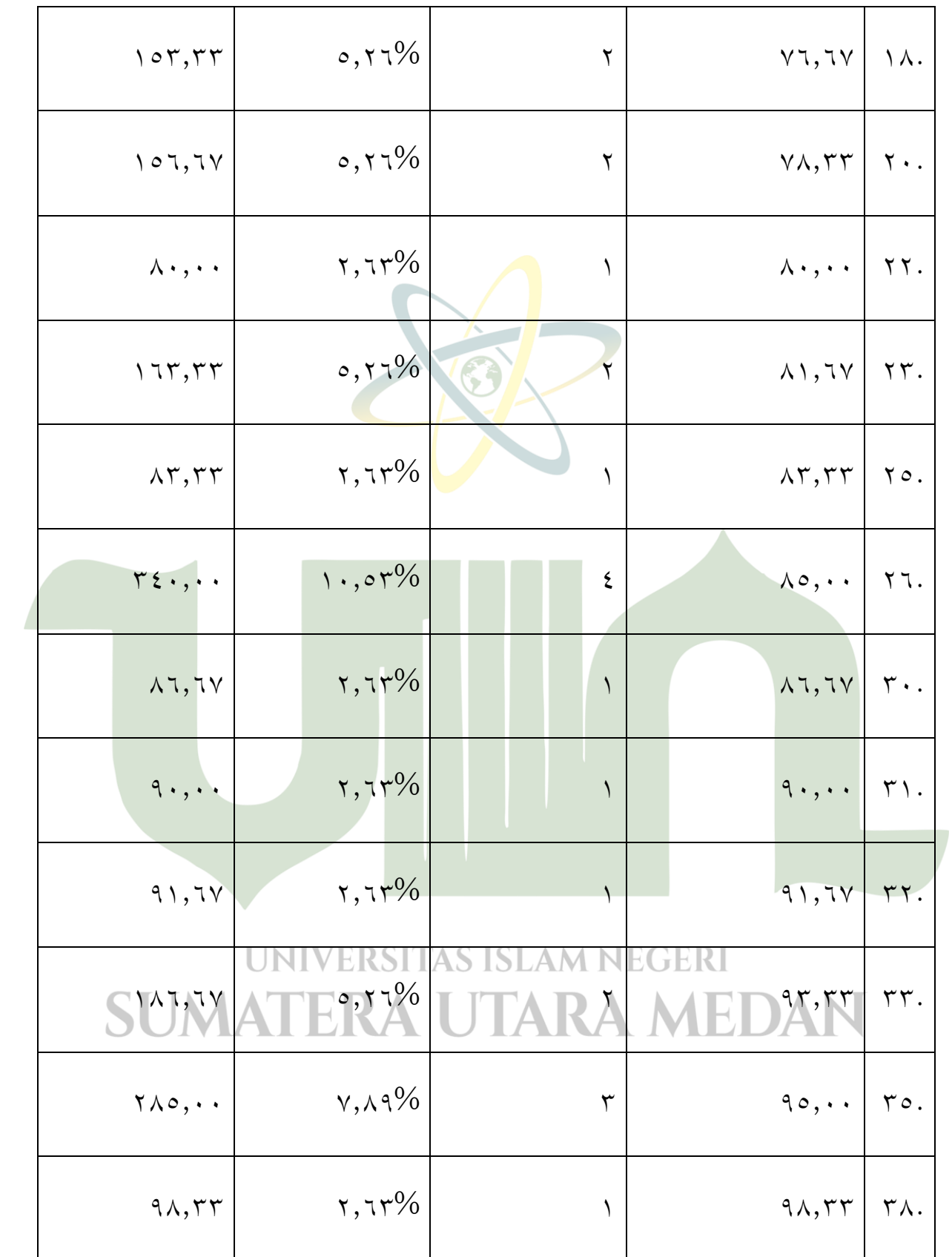

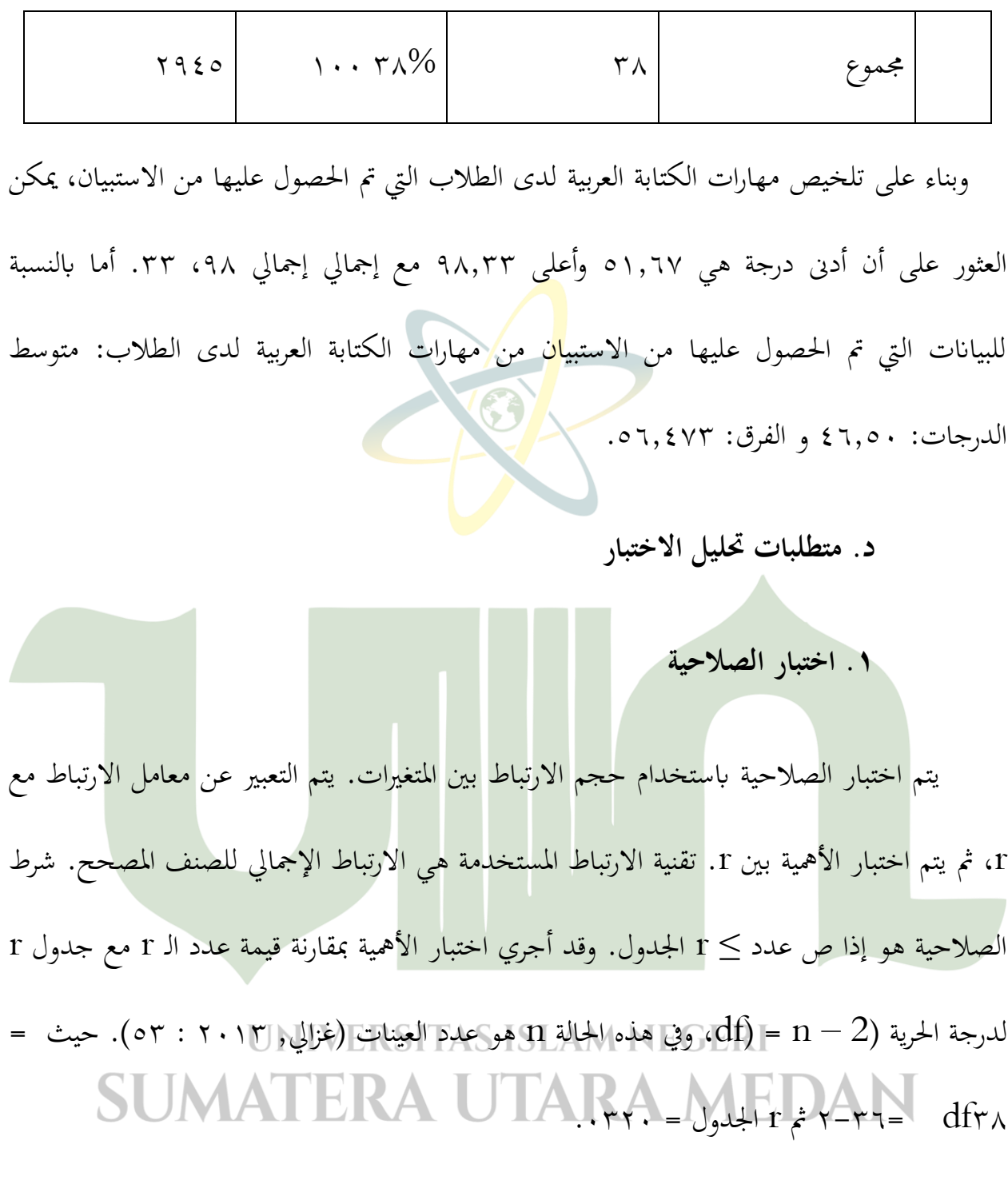

استنادا إلى نتائج الاختبار من صحة متغير أداة متغير تأثير استخدام طريقة السمعية الشفوية خلصت إلى أن ١٥ بنود السؤال في الاستبيان وأعلن صالحة لأنه يحتوي على قيمة جدولr <عددr .

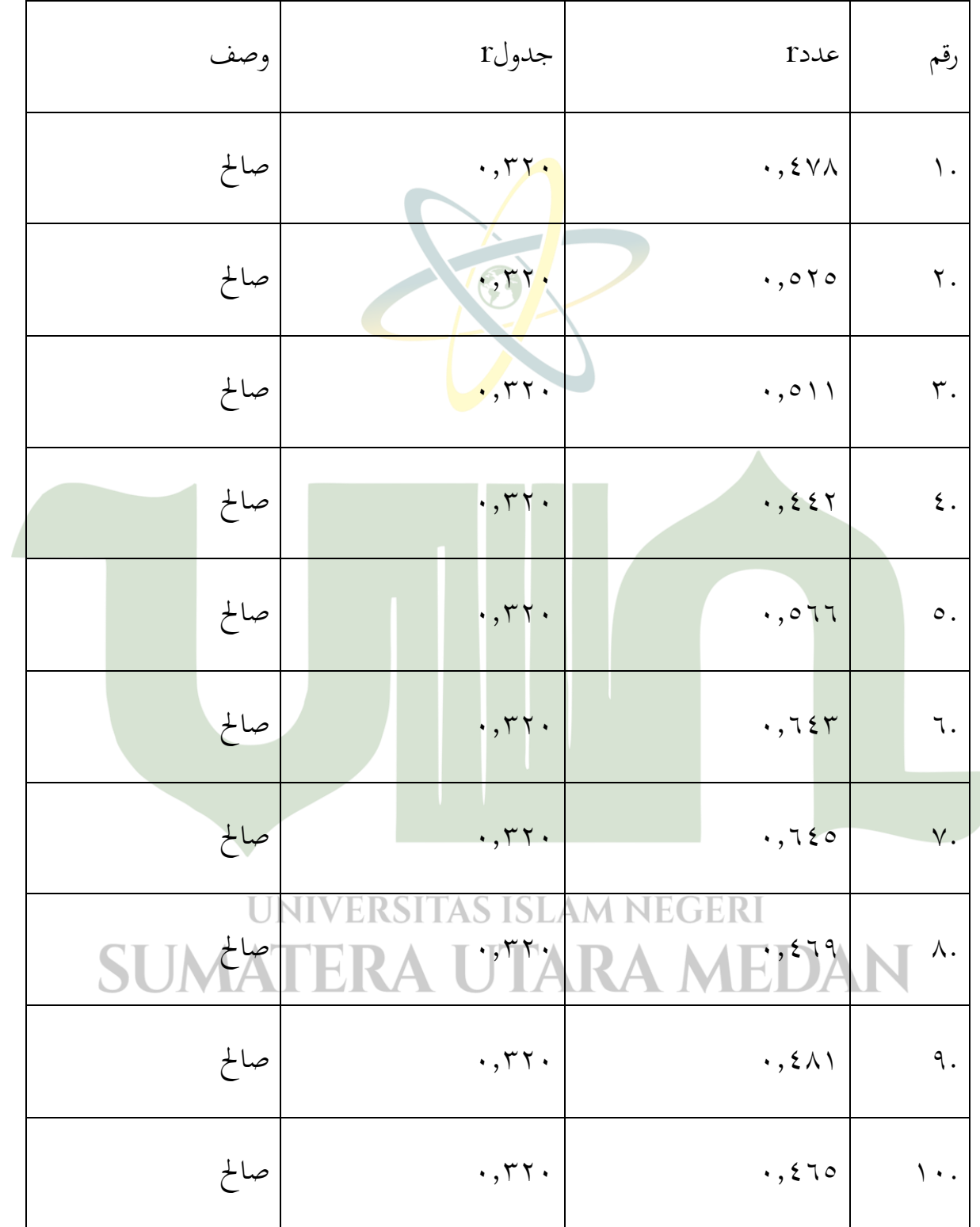

**اجلدول 7-4 صالحية البنود أتثري استخدام طريقة السمعية الشفوية**

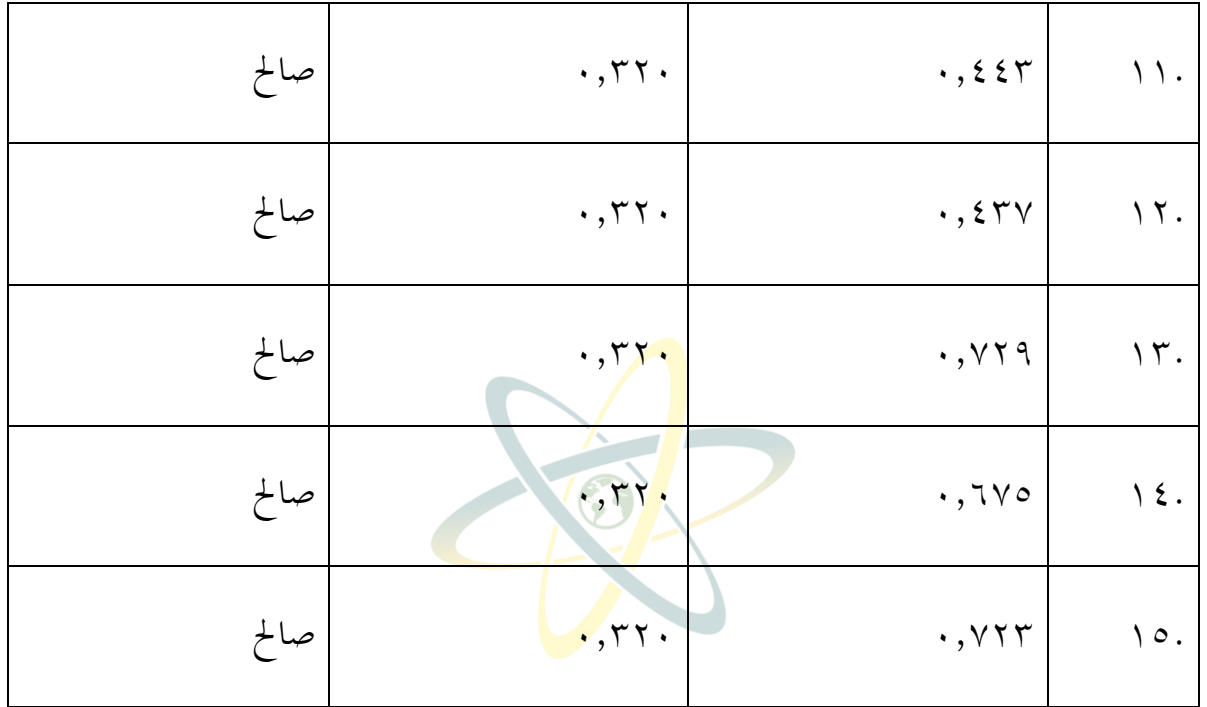

وبناء على نتائج اختبار الصلاحية لقدرة الكتابة العربية متغير الاستبيان استنتج الطلاب أن 10

بندا البيان في الاستبيان أعلن صالحة لأنما كانت قيمة رهيتونغ  $>$  جدول r.

**اجلدول 8-4 صحة مهارات الكتابة العربية**

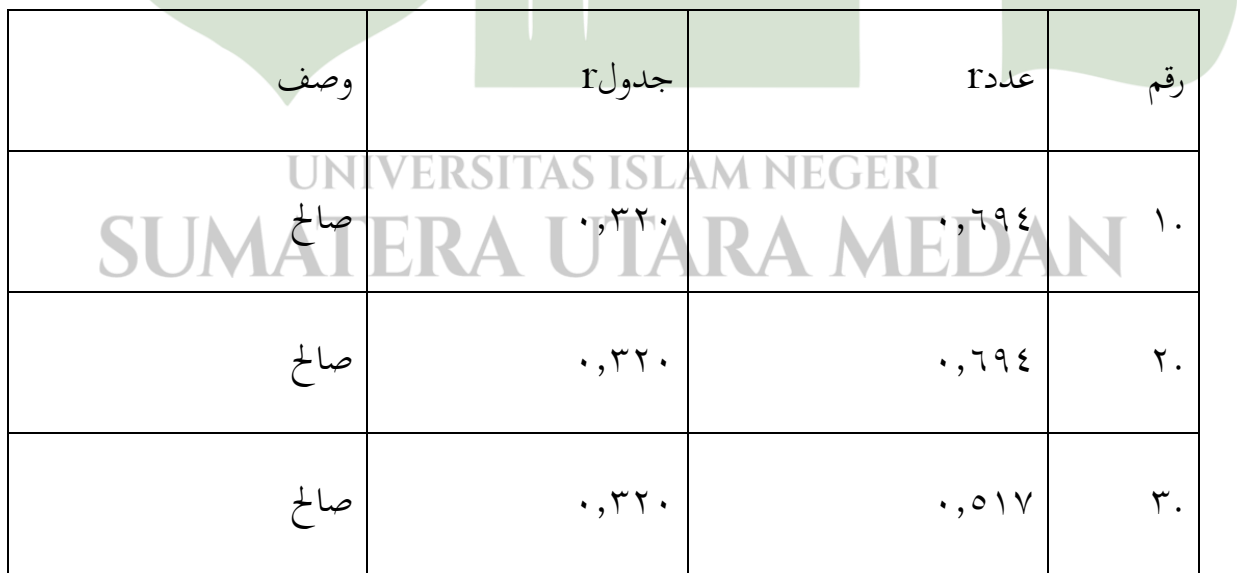

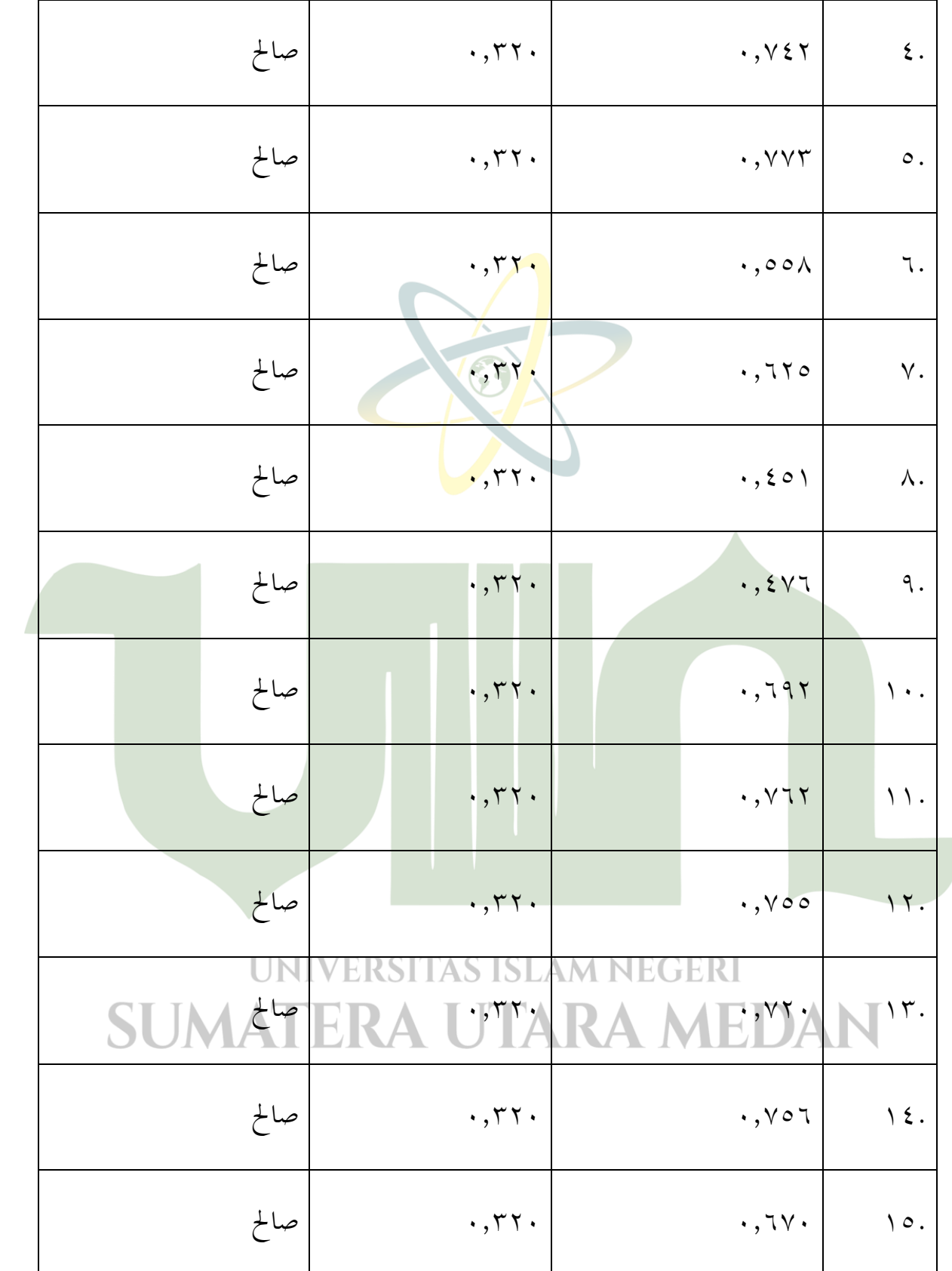

### **0 . اختبار إعادة القدرة**

اختبار الموثوقية هو أداة لقياس الاستبيان الذي هو مؤشر متغير أو بناء. ويقال إن الاستبيان موثوق به أو موثوق به إذا كان رد الشخص على بيان ما متسقاً أو مستقراً بمرور الوقت (غزلي، ١٣٠١٣: ٤٧). لا يمكن إجراء اختبار الموثوقية هذا إلا على أسئلة صالحة أو صالحة. التقنيات الإحصائية المستخدمة في مثل هذا الاختبار مع معامل أ<mark>لفا</mark> كرونباخ بعد القياس باستخدام SPSS. ويقال إن الاستبيان يمكن الاعتماد عليها إذاكرونباخ ألفا $\cdot$  7.  $\cdot$  إلى اختبار الموثوقية باستخدام صيغة ألفا كرونباخ من 10 عناصر الاستقصاء الصالحة، يتم إنشاء اختبار تأثير استخدام طريقة السمعية الشفوية يف اجلدول التايل:

#### **اجلدول 9-4 إحصاءات ادلوثوقية**

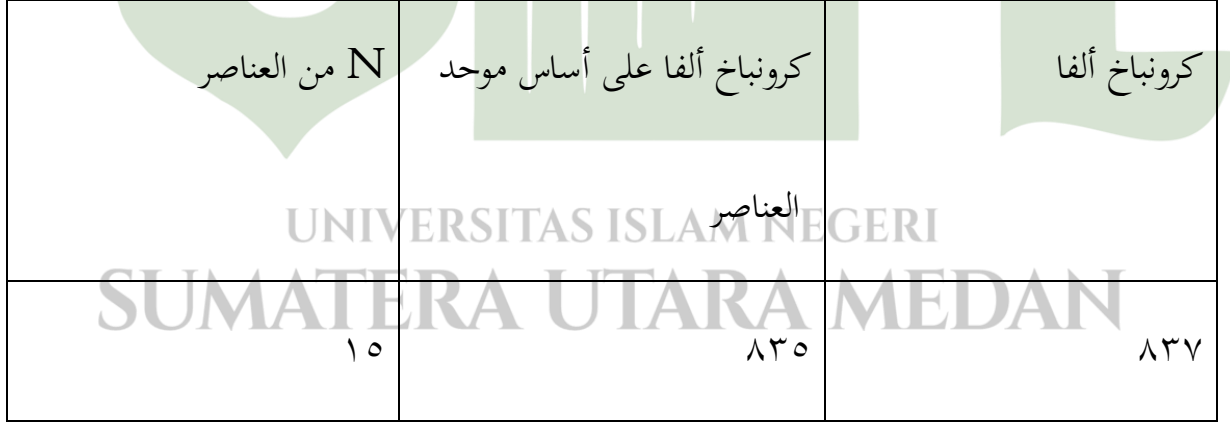

من خلال صيغة كرونباخ ألفا حصل على قيمة ...X٣٧ ويشير هذا الرقم إلى أن الاستطلاع أثبت أنه لا يمكن أن يكون له قيمة لأن قيمة المعامل وصلت إلى القيمة (٠.٦) أو معامل ألفا كرونباخ الذي تم الحصول عليه (٦٠,٦٠) % 7٠-( ( a).

استناداً إلى اختبار الموثوقية باستخدام <mark>صيغة ألفا كرونباخ من ١٥ عنصر استطلاع صالح، يتم</mark> إنشاء اختبار القدرة على الكتابة العربية للطلاب (Y) في الجدول التالي:

**اجلدول 12-4 إحصاءات ادلوثوقية**

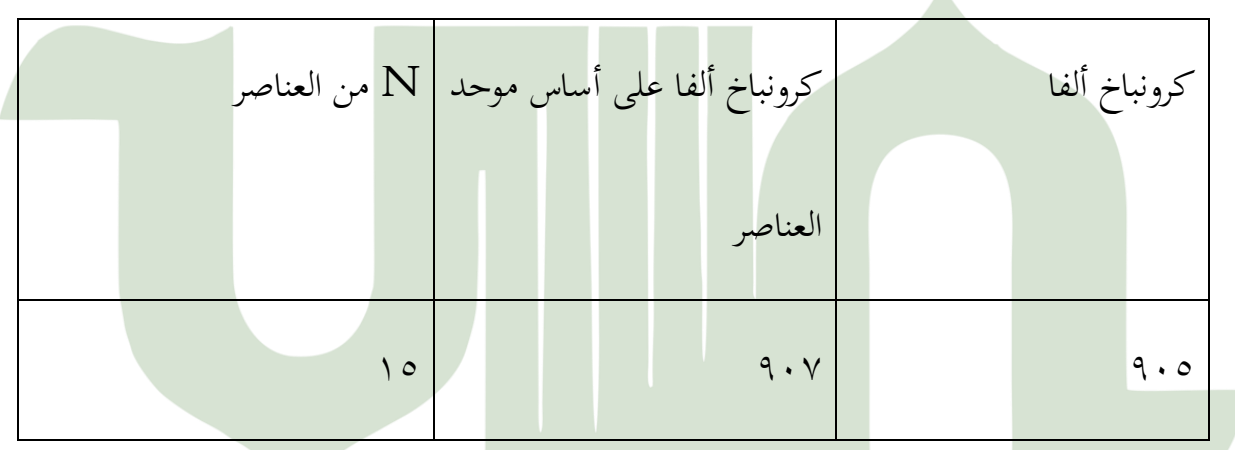

من خلال صيغة كرونباخ ألفا حصل على قيمة ٠.٩٠٥. ويشير هذا الرقم إلى أن الاستطلاع **UNIVERSITAS ISLAM NEGERI** أثبت أنه لا يمكن أن يكون له قيمة لأن قيمة المعامل وصلت إلى القيمة (٠٠٦) أو معامل ألفا كرونباخ  $\tau \cdot \%(\alpha) > \ (\cdot\,,\tau\,\cdot\,)$  الذي تم الحصول عليه

#### **.3 اختبار طبيعي**

إن طريقة اختبار الوضع الطبيعي هي استخدام تحليل الرسم البياني والاختبارات الإحصائية. ميكن أن يكون اختبار الوضع الطبيعي مع حتليل الرسم البياين من خالل النظر يف تخططات الرسم البياين والمؤامرات P-P العادية. بالنسبة للرسم البياني الأساسي، فإن عملية صنع القرار هي إذا لم يميل الرسم البياني إلى اليسار واليمين، ثم يتم توزيع بيانات <mark>البحث بشكل طبيعي، والعكس بالعكس. في حين أن</mark> رسم P-P العادي هو إذا كانت البيانات تنتشر ح<mark>ول الخ</mark>ط القطري وتتبع اتجاه الخط القطري ، ثم يفي نموذج الانحدار بافتراض الوضع الطبيعي. في حين أن الطريق لاختبار الحياة الطبيعية مع اختبار إحصائي هو مع اختبار كولموغوروف –سميرنوف مع معايير إذا قيمة سيج. أو احتمال  $\alpha > 0.1$  ثم يتم توزيع <mark>البيانات بشكل طبيعي، وإذا كانت القيمة</mark> هي سيج. أو احتمالية < ،...، ثم البيانات الموزعة غير عادية.

### **UNIVERSITAS ISLAM NEGERI** AATERA LITARA MEDAN

**اجلدول 11-4 اختبار طبيعي** 

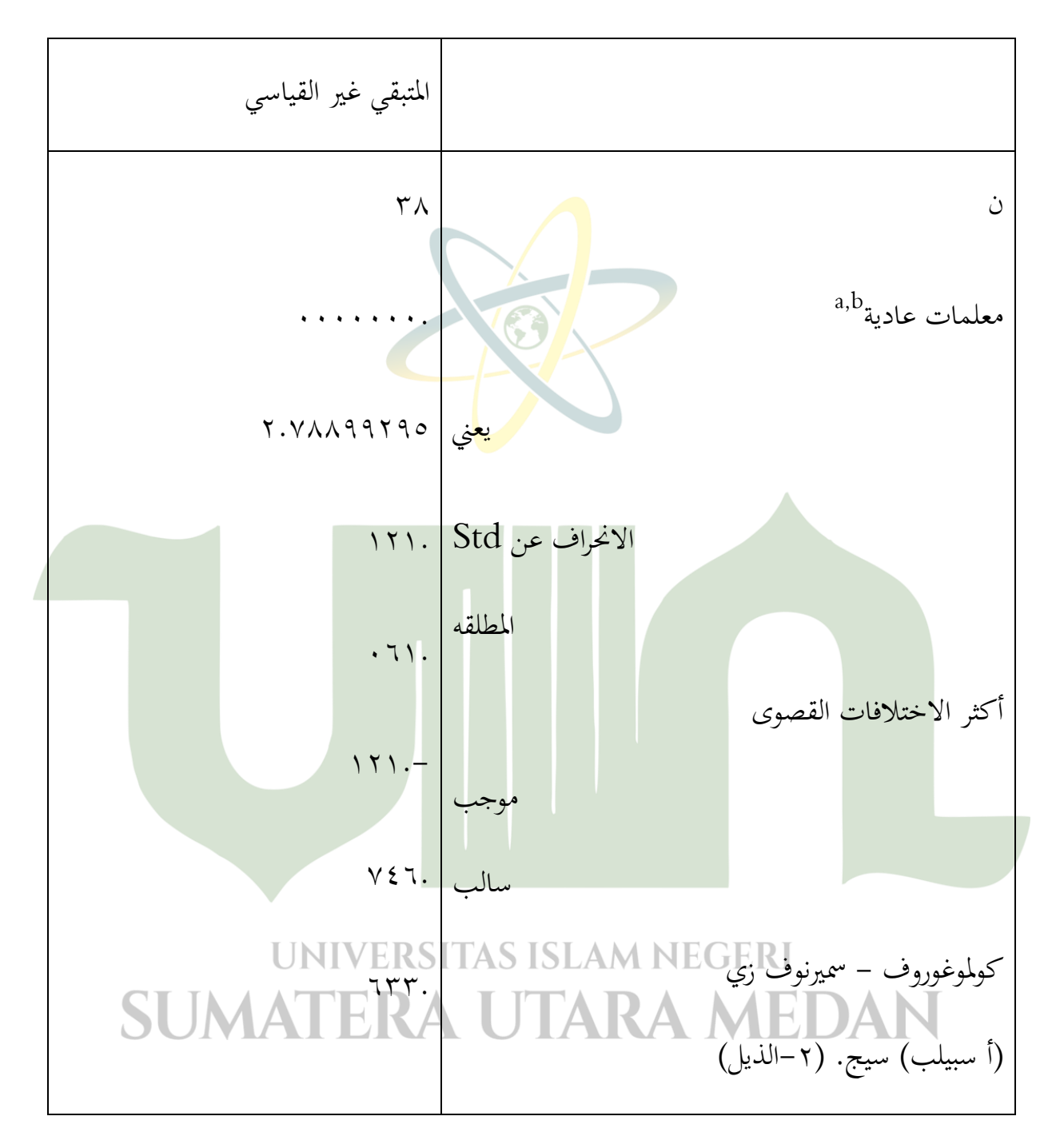

أ. توزيع االختبار عادي.

ب.يتم حسابها من البيانات.

استناداً إلى نتائج الجدول. ومن المعروف أن قيمة سيغينيفيكانسي من ١٣٣. . > ١.٠٥ على أساس صنع القرار في اختبار الحياة الطبيعية كولموغوروف سميرنوف، يمكن استنتاج أن البيانات يفترض  $\overline{\phantom{a}}$ طبيعية. لذلك تم الوفاء بالافتراضات أو متطلبات الحياة الطبيعية في نموذج الانحدار. يمكن أيضاً مشاىدة نتائج التوزيع العادية من الرسم البياين P-رسم. إذا كانت النقاط تنتشر حول اخلط القطري ويتبع الحيز اتجاه الخط القطري ، فعندئذ يقال <mark>إن البي</mark>انات يتم توزيعها بشكل طبيعي كما هو موضح أدانه:

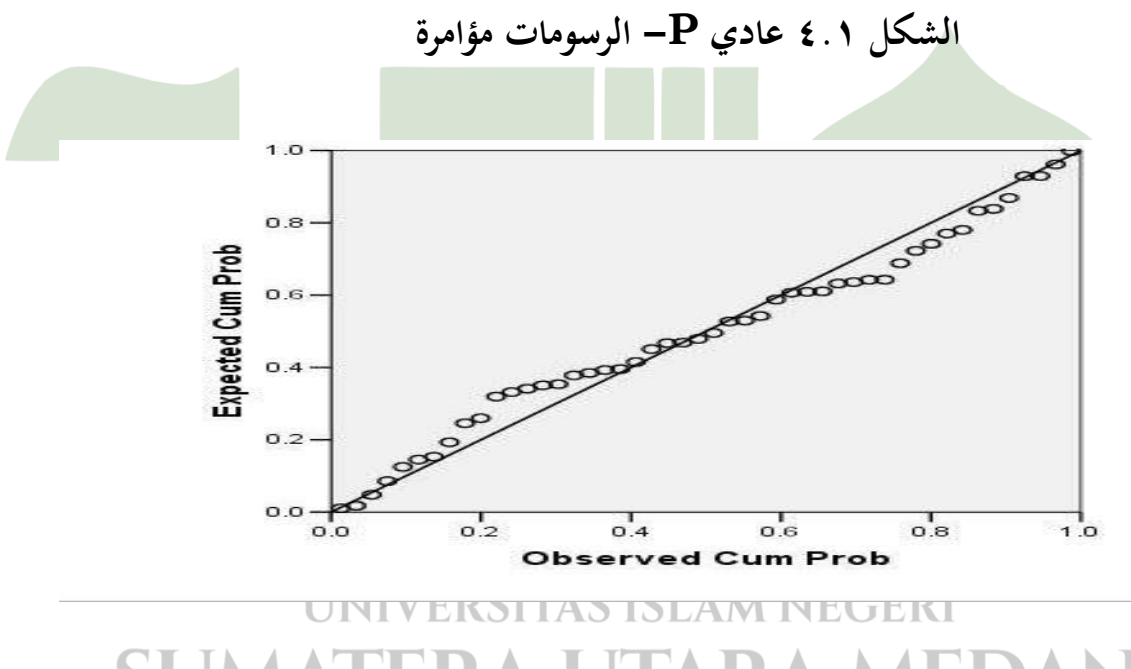

في الصورة يظهر أن نقطة ينتشر حول خط قطري ويتبع خط قطري، لذلك يمكن أن يُستنتج أن لذلك يمكن أن يُستنتج أن

البيانات التي تم الحصول عليها توزع بشكل طبيعي.

 **رسم بياين من الطالب القدرة على الكتابة العربية**

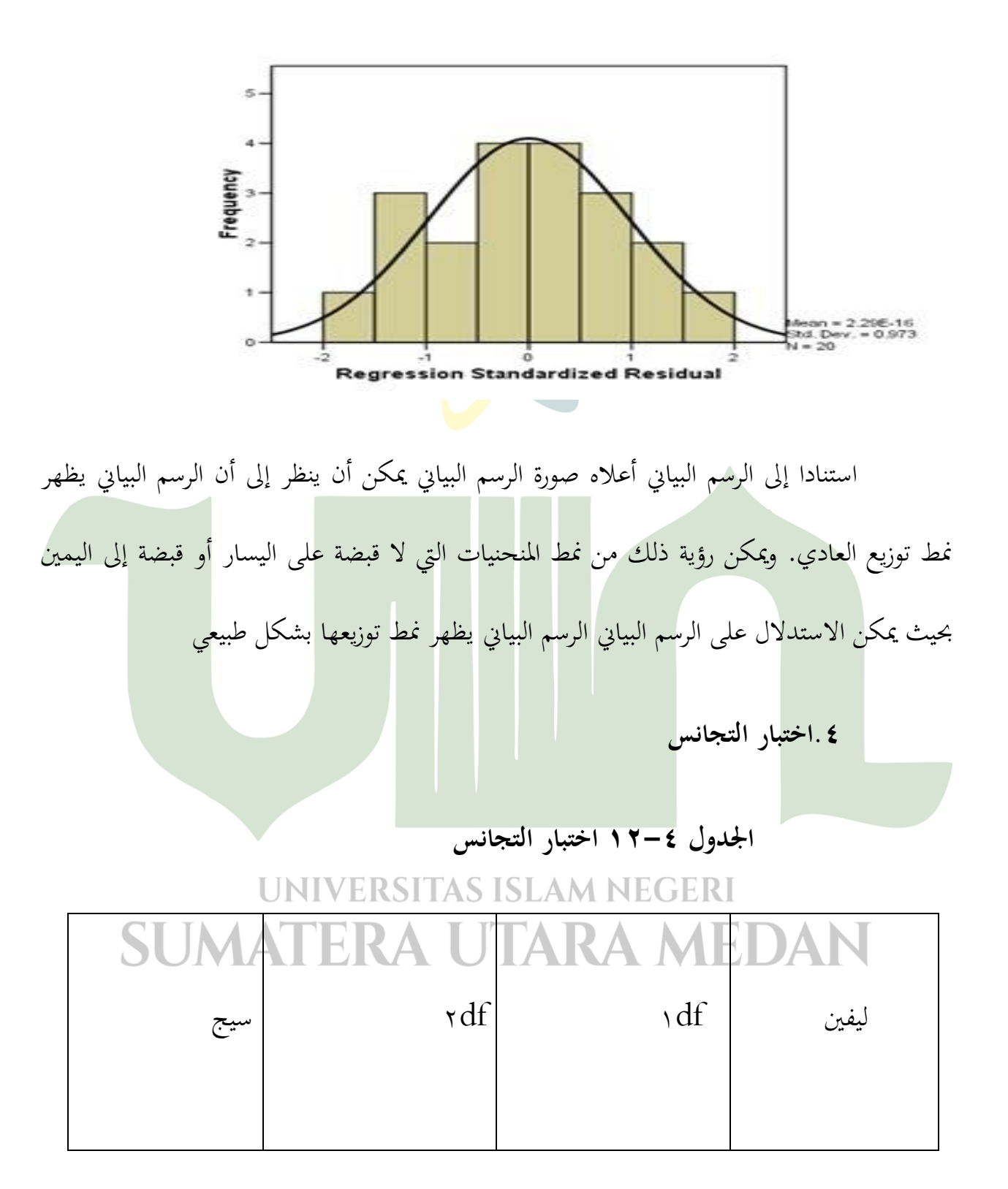

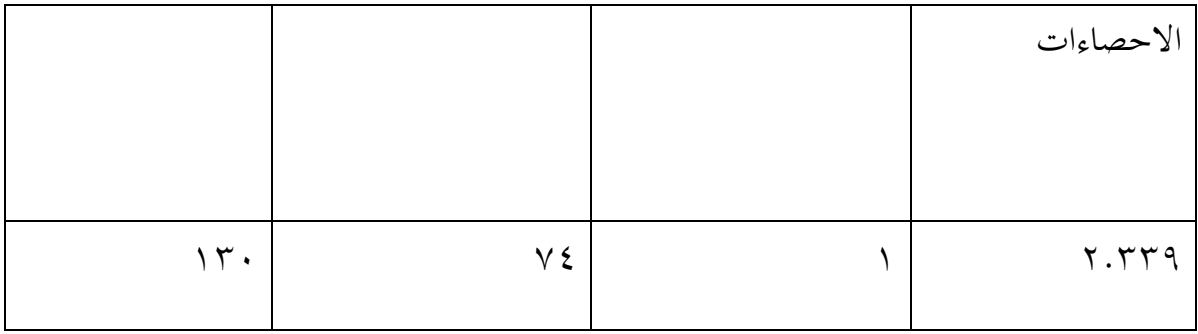

ويمكن ملاحظة نتيجة اختبار التجانس أن قيمة السيج ١٣٠. · تعني قيمة ٧.٠٥ > ، ثم توزيع البيانات متجانس.

 **.5 حتليل بسيط االحندار اخلطي**  يستخدم تحليل الانحدار لتحديد اتحاه العلاقة بين متغير مستقل ومتغير <mark>تابع</mark> سواء كان كل متغير مستقل مرتبطًا بشكل إيجابي أو سلبي والتنبؤ بقيمة المتغير التابع إذا تم تقليل قيم<mark>ة المتغير المستقل أو</mark> تقليلها. البيانات المستخدمة عادة ما تكون الفاصل الزمني أو مقياس النسبة. يتم الحصول على هذا المُعامل عن طريق التنبؤ بقيمة متغير تابع مع معادلة.

### **UNIVERSITAS ISLAM NEGERI**  $Y = a + bx$ **SI IMATERA**

حيث:

ح مهارات الكتابة العربية للطالب  $\rm Y$ 

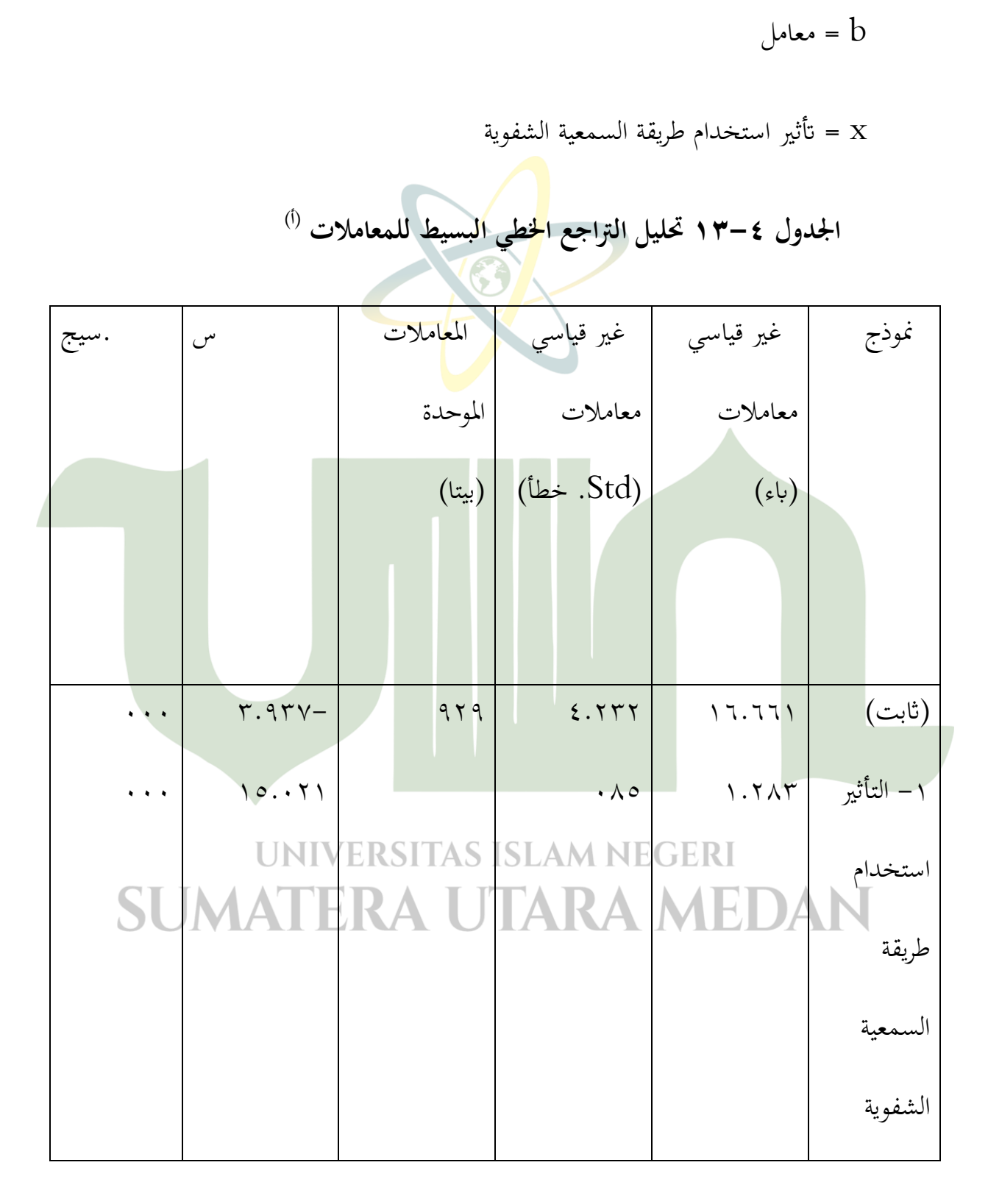

a = الثوابت

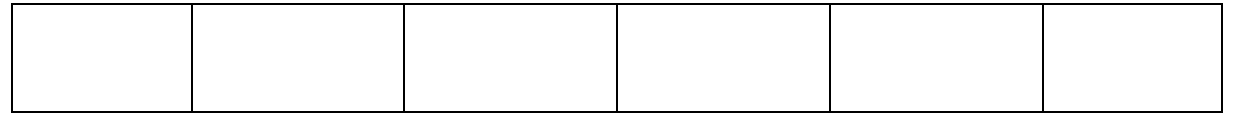

أ. المتغير التابع: القدرة على كتابة طلاب اللغة العربية بحيث يتم الحصول على المعادلة على النحو التالي:

مهارات الكتابة العربية للطلاب = 1,7,171 + 1,7,7 (تأثير استخدامطريقة السمعية الشفوية).

**ج. نتائج حتليل البياانت واختبار الفرضيات**   $\mathcal{S}^{\epsilon}$  **.1 اختبار الفرضية**

أ. ادلنتج حلظة االرتباط

**اجلدول 14-4 ارتباط ادلنتج يف حلظة االرتباط** 

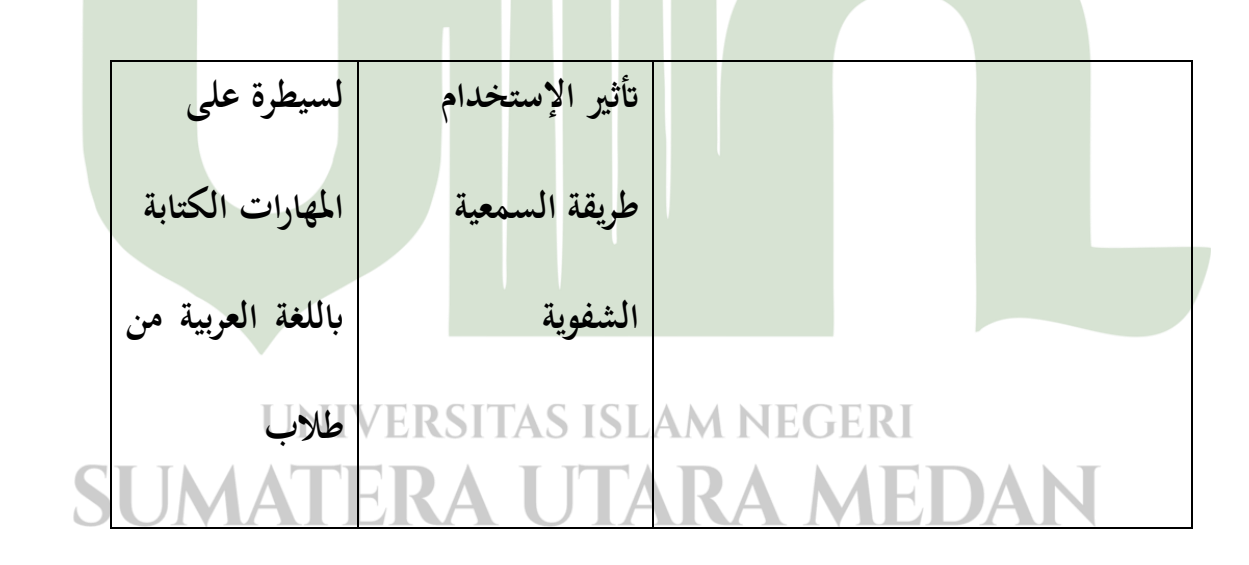

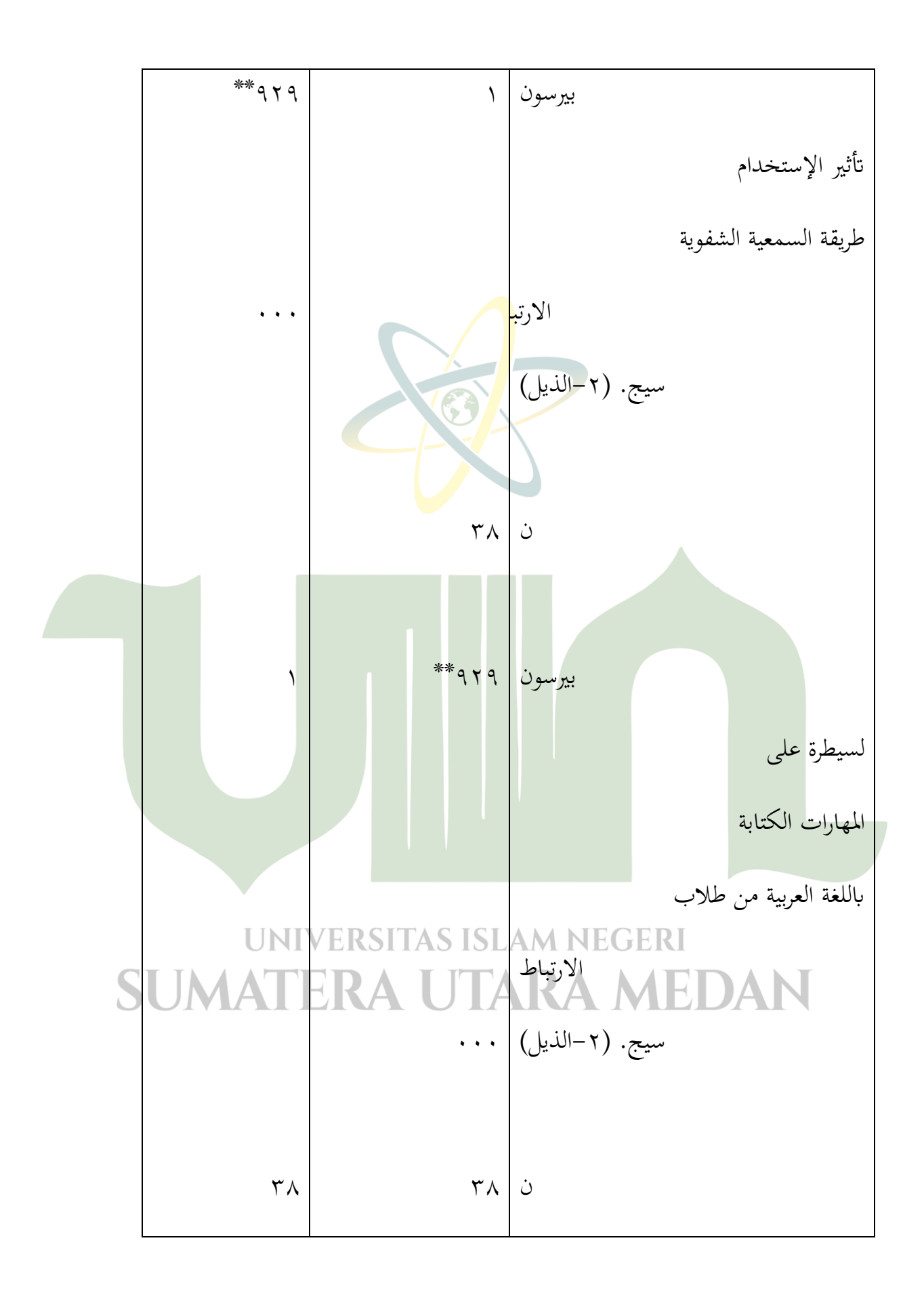

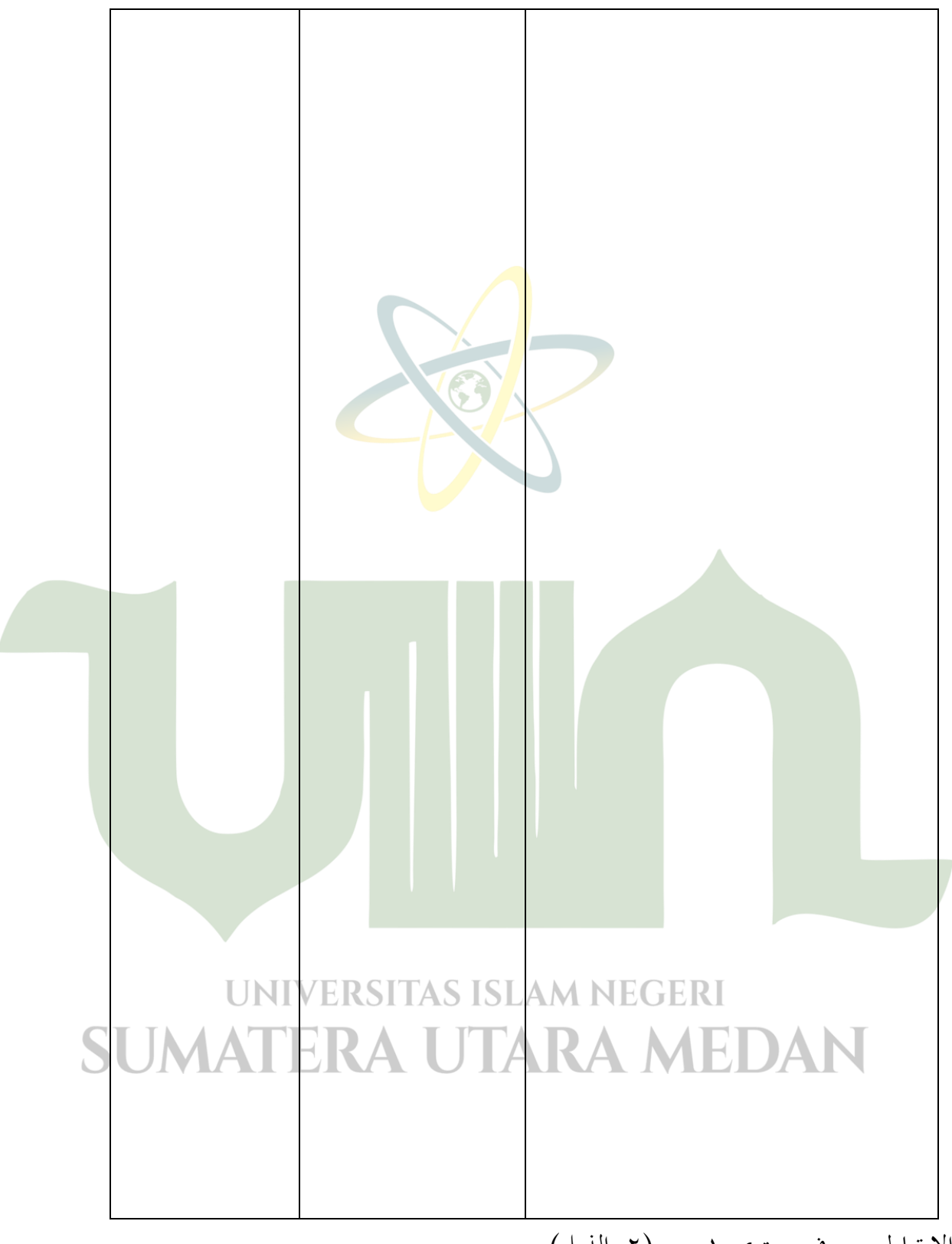

االرتباط مهم يف مستوى 2.22 )-0الذيل(.

استناداً إلى Spss الإخراج أعلاه يمكن أن ينظر بيرسون قيمة r قيمة الارتباط أكبر من قيمة  $\overline{a}$ الجدول r الذي هو ٠.٩٢٩  $\gamma$  ٢١٢. مع أهمية ٠.٠٠٠ > ٠.٠٠. استناداً إلى البيانات المذكورة أعلاه، يمكن استنتاج أن هناك علاقة كبيرة بين تأثير استخدام طريقة السمعية الشفوية ولسيطرة على المهارات الكتابة بااللغة العربية من طلاب ا<mark>لصف</mark> الحادي عشر العلوم الطبيعية ٢ في مدرسة العليا لابوراتوريوم الإسلامية في جامعة الإسلامية الحك<mark>و</mark>مية شمال سومطرة.

واستناداً إلى نتائج معامل الارتباط يمكن أيضاً أن يكون مفهوماً أن الارتباط إيجابي، بمعنى أنه  $\overline{\phantom{a}}$ كلما كان تأثير استخدام طريقة السمعية الشفوية ولسيطرة على المهارات الكتابة بااللغة العربية من طلاب الصف الحادي عشر العلوم الطبيعية ٢ في مدرسة العليا لابوراتوريوم الإسلامية في جامعة الإسلامية الحكومية شمال سومطرة. ومع الأخذ في الاعتبار قيمة معامل الارتباط ٢٩م. يعني الارتباط .ً قوي جدا

#### **اجلدول 15-4 تفسري القيمة r**

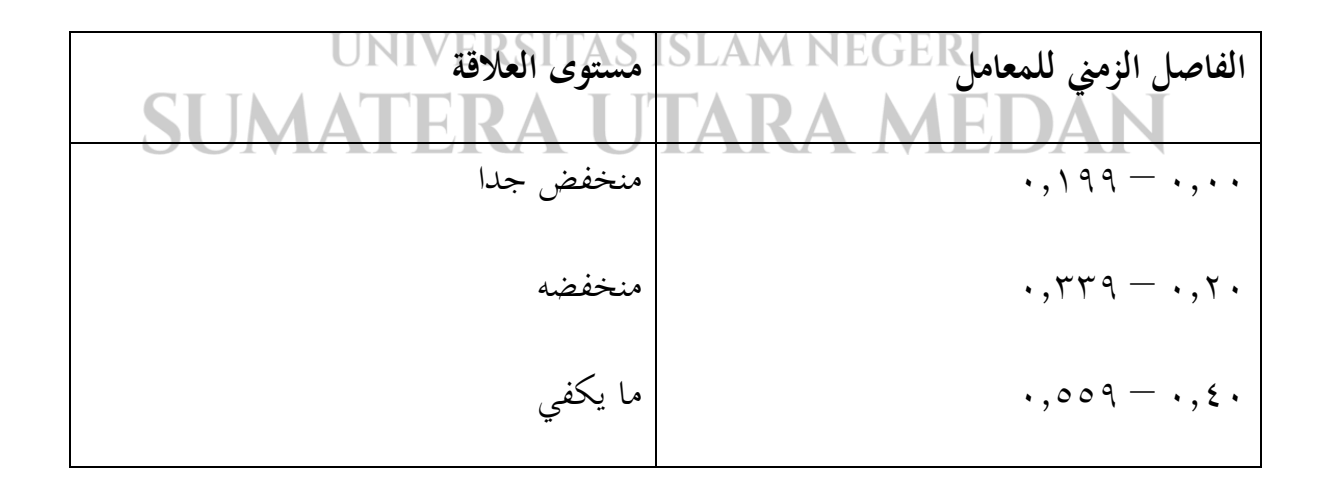

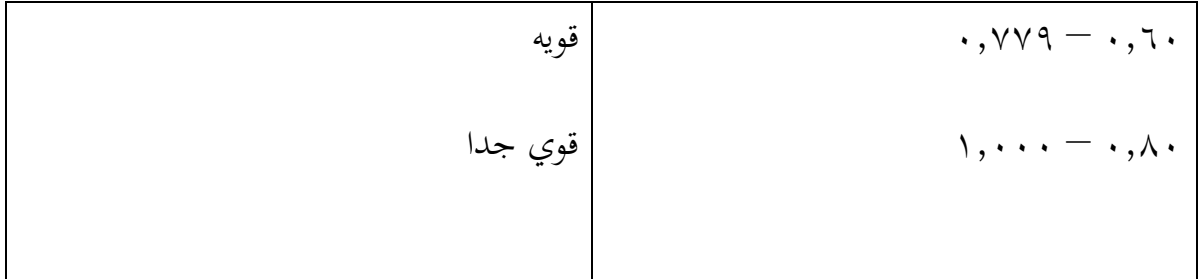

ب- معامل التحديد )سكويرr) لتحديد قيمة العلاقة أو العلاقة بين تأثير ا<mark>ستخدام أساليب الصوت اللغوي والقدرة على كتابة</mark>

الطالب العرب استخدم معامل التحديد.

**اجلدول 16-4 معامل التحديد )سكويرr)**

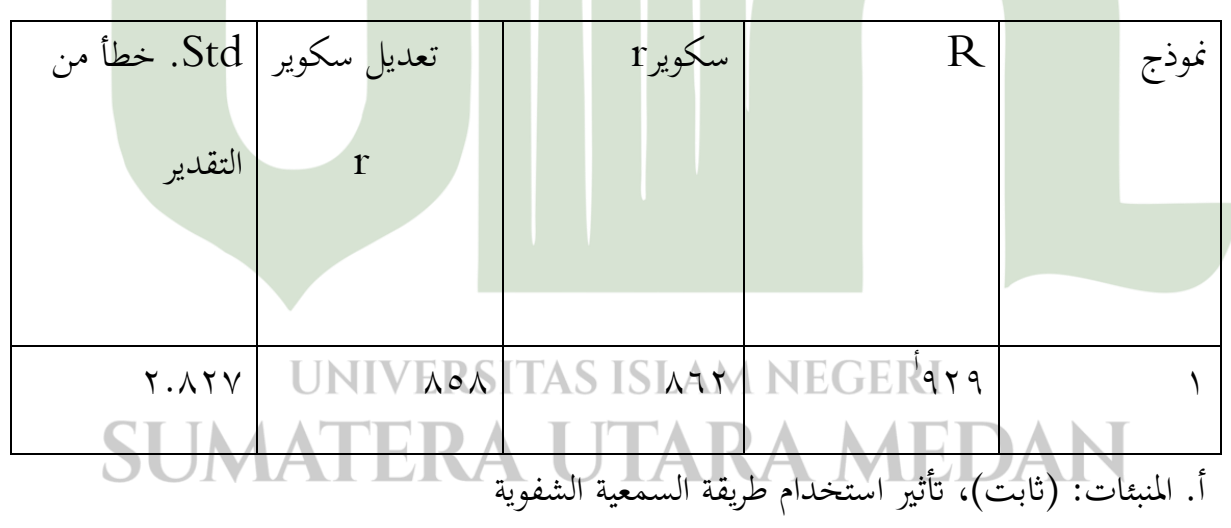

ب. المتغير التابع: لسيطرة على مهارات الكتابة باللغة العربية للطلاب

$$
P = 0.919 \times 0.919 = 0.919 \times 0.919 = 0.919
$$

 بناء على اختبار R سكوير أو معامل التحديد حصل على درجة % 86,0 أو 2,806 من عوامل لسيطرة على المهارات الكتابة با<mark>اللغة ال</mark>عربية من الطلاب تفسيرها بتأثير استخدام طريقة السمعية الشفوية في حين أن نسبة إلى 15,۸% المتبقية تفسيرها متغيرات أخرى لم تتم دراستها في هذا النموذ ج البحثي.

**د. مناقشة نتائج البحوث**  وقد أجريت هذه البحوث في مدرسة العليا لابوراتوريوم الإسلامية في جامعة الإسلامية الحكومية شمال سوم<mark>طرة ميدان. هذا البحث هو د</mark>راسة كمية / إحصائية بمدف اختبار الفرضية التي تم تأسيسها لمعرفة ما إذا كان هناك صلة بين تأثير إستخدام طريقة السمعية الشفوية لسيطرة على مهارات الكتابة اباللغة العربية الصف احلادي عشر ميا 0 الطالب يف مدرسة العليا البوراتوريوم اإلسالمية يف جامعة الإسلامية الحكومية شمال سومطرة ميدان. حيث أجريت عملية البحث في الصف الحادي عشر ميا ٢، حيث كان عدد سكان الصف الحادي عشرميا ٢ من الصف بأكمله هناك ٢٦ طالبًا وأخذت العينات المستخدمة من جميع طلاب الأبحاث الـ ٢٦ الذين تم إجراؤهم باستخدام استبيان تم توزيعه على العينة.  $\overline{\phantom{a}}$ وعند تنفيذها، تم أخذ مرحلة من الاستبيانات، أي المرحلة الأولى التي تنفذ متطلبات الاختبار مسبقاً وهي اختبار الصلاحية واختبار الموثوقية، حيث يجري اختبار الصلاحية واختبار الموثوقية لمعرفة ما إذاكان الصك قابلاً للتنفيذ أم لا لإجراء بحوث في هذا المجال. ثانياً، إجراء البحوث في هذا المجال باستخدام أدوات بيانات صالحة هو استبيان عن تأثير استخدام الأساليب الصوتية اللغوية مع مهارات الكتابة

العربية للطلاب، من نتائج الدراسة يمكن رؤيته<mark>ا من</mark> الرسم البياني على النحو التالي:

### **الشكل 4.3 خمطط نتائج البحوث**

 **أتثري استخدام طريقة السمعية الشفوية**

 **على مهارات الكتابة اباللغة العربية للطالب** لسيطرة على مهارات الكتابة بااللغة العربية من الطالب تأثير إستخدام طريقة السمعية الشفوية

## **UNIVERSITAS ISLAM NEGERI** SUMATERA UTARA MEDAN

وأظهرت نتائج الدراسة أن تأثير استخدام 'طريقة السمعية الشفوية يقع في فئات بمعدل ٤٩,٢٤ وعلى مهارات الكتابة بااللغة العربية للطلاب ٤٦,٥٠ وهذا يشير إلى وجود علاقة بين تأثير إستخدام طريقة السمعية الشفوية و لسيطرة على المهارات الكتابة بااللغة العربية من الطلاب. العلاقة بين استخدام طريقة السمعية الشفوية ثبت من نتائج الاختب<mark>ار الا</mark>فتراضية استناداً إلى الإخراج SPSS أعلاه يمكن أن  $\overline{\phantom{a}}$ ينظر إىل بَتسون االرتباط r قيمة أكرب من قيمة اجلدول r الذي ىو 2,909 < 2,320 مع أمهية . . . , . < 0 . . , . . إستندا إلى البيانات المذكورة <mark>يمكن استنتاج أن</mark> هناك علاقة كبيرة بين تأثير استخدام الطريقة السمعية الشفوية و لسيطرة على ادلهارات الكتابة اباللغة العربية من الطالب يف مدرسة العليا البوراتوريوم اإلسالمية يف جامعة اإلسالمية احلكومية مشال سومطرة ميدان.

واستنادا على نتائج معامل االرتباط ميكن أيضا أن يفهم أن االرتباط ىو إجيايب، وىذا يعٍت أعلى تأثير استخدام طريقة السمعية الشفوية سيكون جنبا إلى جنب مع زيادة لسيطرة على المهارات الكتابة بااللغة العربية من الطلاب في مدرسة العليا لابوراتوريوم الإسلامية في جامعة الإسلامية الحكومية شمال سومطرة ميدان . ومع الأخذ في الاعتبار قيمة معامل الارتباط ٠.٩٢٩ يعني الارتباط قوي جداً. **ه.قيود البحث** 

قبل تقديم نتائج البحوث، أعرب أولا عن القيود ونقاط الضعف الواردة في هذه الدراسة. وهذا ضروري حتى لا يكون هناك خطأ في استخدام نتائج هذه الدراسة.

 يف ىذه الدراسة، واجو الباحثون صعوبة يف احلصول على بياانت عن نتائج اختبارات الاستطلاع من المجيبين. حيث أجريت هذه الدراسة على الإنترنت بحيث لا يكون لدى الباحثين وثائق لإرفاق ذلك بسبب وباء كوفيد ١٩ الذي تسبب في أن يتعلم الطلاب من المنزل ، لذلك لم يتمكن الباحثون من الاجتماع شخصيًا في الميدان مع <mark>الم</mark>جيبين.  $\ddot{\cdot}$ 

وفي انتشار الاستبيان، قدمها البا<mark>حثون على</mark> الإنترنت. وملأ المجيبون استطلاعات الرأي وأرسلوا إجابات من خلال برنامج "واتساب" الذي <mark>ح</mark>ددت<mark>ه</mark> المجموعة سابقاً.

في هذه الدراسة هناك أيضا ضعف أن الإجابات التي قدمها المجيبون هي أقل الضمان لأن الباحثين لا يرون الطلاب مباشرة في الإجابة على الأسئلة، وبالتالي فإن الإجابات المقدمة هي أقل قابلية للتلف من حيث القدرة التي لد<mark>ى المجيب.</mark>

**UNIVERSITAS ISLAM NEGERI** SUMATERA UTARA MEDAN